# **IAQM/IAQMG** 多功能空气质量**(VOC/CH2O/PM2.5/PM10/CO2/T/RH)**探测器

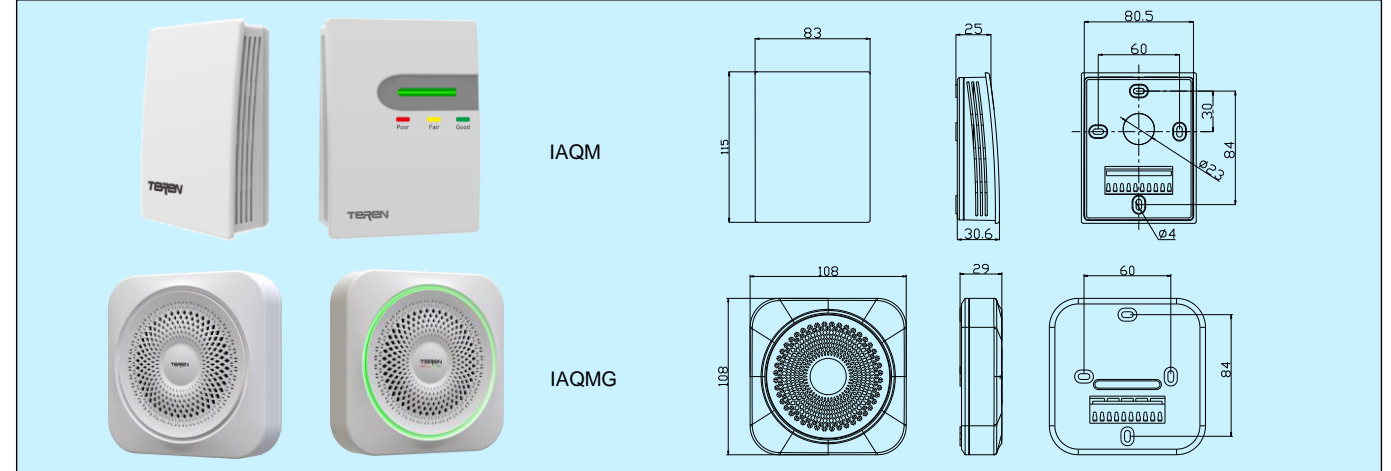

### 应用和特点

- 用于同时检测多种室内环境空气质量参数, 包括 VOC、CH2O、 PM2.5、PM10、CO<sub>2</sub>、T 和 RH, 最多 7 个。IAQM 为室内型, 适合墙面安装。IAQMG 为通用型,适合吊顶或墙面安装
- VOC:检测多种影响空气质量的气体(VOC) 含量,包括木材、 涂料及其它建筑产品所散发出的甲苯,以及其它空气污染物如 香烟烟雾、氨气、臭气、CO,酒精,天然气和人体气味等, 低功耗,温湿度补偿使测量更准确
- CH<sub>2</sub>O: 测量精度高,响应速度快,优异的抗干扰性能,极低 的功耗和良好的温湿度特性,稳定可靠,无需定期校准
- PM2.5/PM10: 同时检测环境中的粉尘 PM2.5 和 PM10 浓度, 具有良好的长期稳定性,一致性精度高,实时响应并支持连续 采集,传感器连续使用寿命 3 年以上(典型浓度变化平稳条件 和自动(间歇)工作模式下可长达 8-10 年以上),免维护
- CO<sub>2</sub>: 检测环境空气 CO<sub>2</sub> 浓度, 有自校验功能, 测量精确, 响 应速度快。带温度补偿,有良好的长期稳定性和可靠性
- T/RH:采用高精度数字式温湿度传感器,保证精确测量
- 可选 LED 空气质量显示, 红/黄/绿三色分别代表污染/一般/优 良,设定点或区间通过 RS485 灵活设置。其中, IAQMG 采用 了"三色灯环"的专利设计,为业内首创
- 电源和输出都有过压和反接保护,高可靠性,抗干扰能力强
- 先进的端子在底壳上结构,保护接线时线路板不受可能的损坏

### 技术指标

### **VOC**

传感器: 高性能金属氧化物半导体气体传感器, 5-7 年以上使用寿命 量程: 0(400)~2000ppm 等效 CO<sub>2</sub> 精度:典型一致性精度±10%FS@25°C **CH2O** 传感器: 高性能电化学传感器, 3 年以上使用寿命 量程: 0~1000ppb 精度:±10%FS@25°C **PM2.5/PM10** 传感器: 激光散射粉尘传感器, 检测粒径 0.3~10μm 传感器寿命: 连续工作平均无故障时间>3年, 自动(间歇)工 作模式下使用寿命长达 8~10 年以上 测量范围: >1000μg/m<sup>3</sup> **量程: PM2.5:** 0~500μg/m<sup>3</sup>, 粒径 0.3~2.5μm **PM10:** 0~600 μ g/m3, 粒径 0.3~10 μ m 精度:一致性精度±10μg/m<sup>3</sup>@0~100μg/m<sup>3</sup>,±10%读数@100~500/600 μg/m<sup>3</sup>, @25°C&50%RH; 参考精度曲线  $\bigoplus$ 辨率: 1 µ g/m<sup>3</sup> 响应时间: 连续工作模式单次响应时间<1s, 综合响应时间<10s **CO<sup>2</sup>** 传感器: NDIR 气体扩散传感器, 带 ABC 自校验功能, 寿命大于 15 年 精度:±50ppm±5%读数@10~40°C 响应时间: <120s(T90, 30cc/min, 慢流速空气) 漂移:<±10ppm/年 量程: 0~2000ppm(测量范围 400~2000ppm)

#### 温度

传感器: 数字式温度传感器 测量范围:-40~125°C 精度: 典型≤±1.0℃ @10~40℃; ≤±1.5℃@10~40℃(有 CO2检测时) 重复性:0.1°C 响应时间: 典型 10~30s(25℃, 慢流速空气)

漂移:<±0.04°C/年

## 相对湿度

- 传感器:数字式电容传感器
- 量程:0~100%RH
- 精度: 典型≤±5%RH @ 25°C, 20~80%RH
- 重复性:0.1%RH
- 迟滞:<±1.0%RH
- 响应时间:典型 10s(25°C,慢流速空气)
- 漂移:<±0.25%RH/年
- 电源:16~28VAC/16~35VDC

输出:1 路 RS485/Modbus RTU,可读/写,9600 波特率

预热时间:15 min

工作环境:0~50°C,10~90%RH(非冷凝)

储运温度:-20~60°C

外壳: 阻燃 PC (UL94V-0), 防护等级: IP30

- 重量:170~230g
- 认证: CE
- 选型表

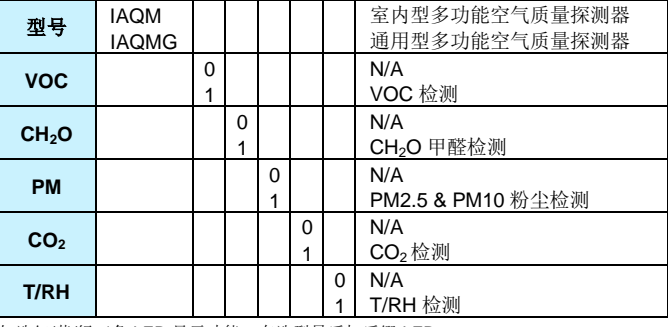

如选红/黄/绿三色 LED 显示功能, 在选型最后加后缀-LED

#### 说明:

1.VOC 是挥发性有机化合物的统称,有近千种。这些化合物被各行业广泛应用,对人体健康有巨大影响,<br>- 会伤害人的肝脏、肾脏、大脑和神经系统,造成记忆力减退等严重后果,甚至可致癌。<br>2.VOC 传感器检测综合的空气质量,测量范围为0~1000ppb(异丁烯),相当于 400~2000ppm 的 CO<sub>2</sub>浓度。<br>3. CH<sub>2</sub>O 传感器特用于检测甲醛浓度,量程范围 0~1000ppb(异丁烯),相当于 400~2000ppm 的 CO<sub></sub>

5. 中国相关空气质量标准中,平均 8 小时, TVOC 限值为 0.50~0.60 mg / m?(相当于约 500 ppb), CH2O 限值为

0.08~0.10 mg / m<sup>3</sup>(相当于约 60/75 ppb) 6. 挥发性有机化合物浓度的法规要求或建议(主要参考甲醛), 如下表所示:

#### **PM2.5/10** 典型精度曲线:最大偏差**(%)**

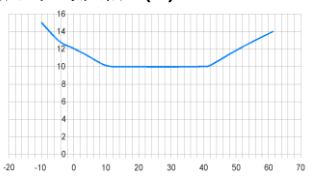

### 接线

由于选型不同,其端子及接线会不同,具体应按产品内部接线图接线。

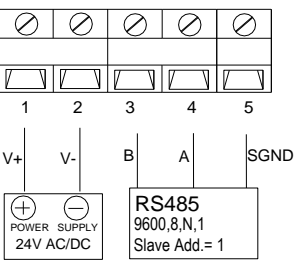

RS485/MODBUS 参照《IAQM 多功能空气质量探测器 MODBUS 通信说明书》。RS485 终端电阻拨码开关 J8 使用说明如下: RS485 终端电阻拨动开关拨到"ON",终端电阻为 120Ω; 拨动开关拨到"OFF", 无终端电阻。如下图:

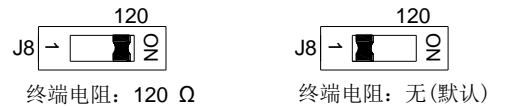

### **LED** 报警

1. 红色灯: 空气质量差; 2. 黄色灯: 空气质量一般; 3. 绿色灯: 空气质量良好

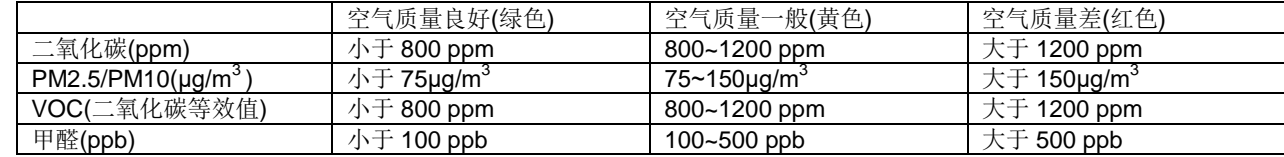

参数设置请参照《IAQM 空气质量探测器 Modbus 通信说明书》--- 6 寄存器地址表

### 安装图及说明

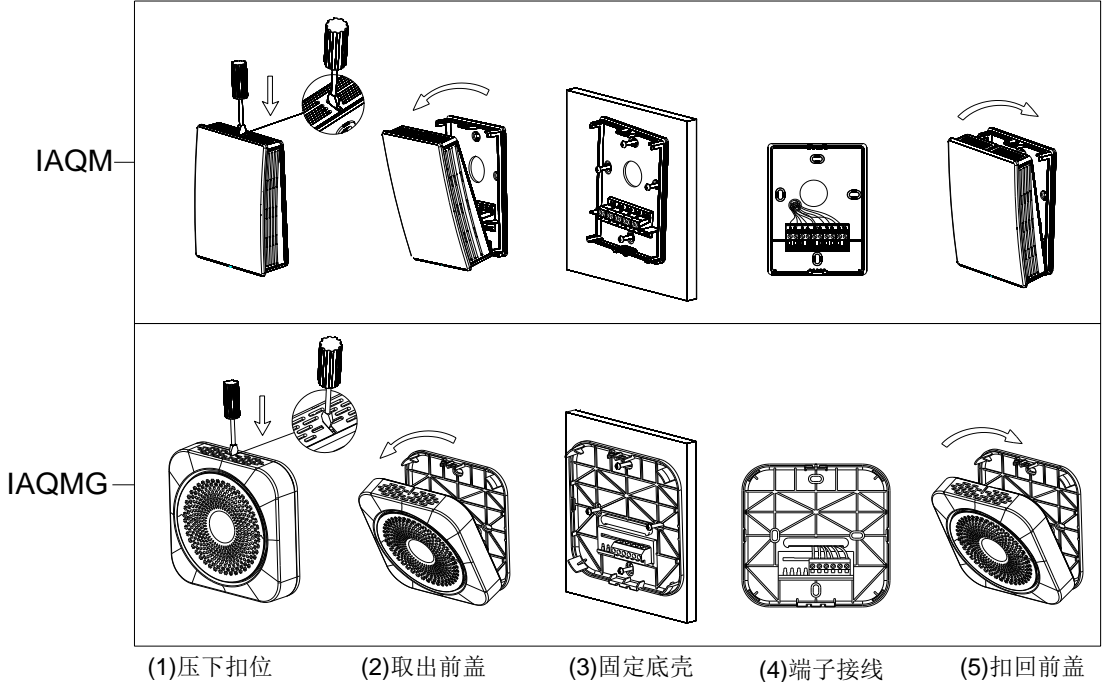

注:产品电子元器件全部安装在前盖内侧,应小心打开。底壳上仅有接线端子。 1. 挂墙安装时底盒应紧贴墙面,并垂直安装。应远离冷、热及加湿源等地点。安装如上图所示。

2. 取安装底壳时,用一字螺丝刀在前盖上面,垂直压下扣位,前盖与底壳分离,即可取出前盖。

3. 按照开孔尺寸图,在安装位置上定位,按图 4 过线孔引入线缆,再用螺丝牢固安装底壳。

4. 按照接线图完成电气连接。

5. 将前盖与底壳位置对准并扣紧,完成安装。

### 复位按键

如下图,按图标指示,在外壳格栅里隐藏了复位按键。用一字螺丝刀伸入,长按15秒,则产品恢复出厂设置。

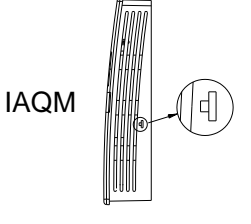

End

 $\geq 3.5$  char

### 注意事项

安装及接线过程中应断电操作。当使用 24VAC 电源时,建议使用独立的变压器。当与其它控制器、变送器或阀门驱动器等设 备共用一个 24VAC 变压器时,应确保极性(24V 和 GND)连接完全正确,否则会带来不可预知情况,甚至损坏这些设备。

## 品质保证

质保期内,基于正常使用和非人为损坏,对产品提供免费工厂维修服务。

Start

 $\geq 3.5$  char

## **IAQM/IAQMG**空气质量探测器 **Modbus** 通信说明书

 $8 \text{ bits}$ 

Address Function

8 bits

MODBUS message

**Data** 

 $N \times 8$  bits

### **1.** 通信规约

- 1.1 Baud rate:9600
- 1.2 Data: 8Bit
- 1.3 Parity: None
- 1.4 Stop:1

1.5 通信协议: Modbus RTU/RS485

上面消息框所示的是一个典型的Modbus RTU模式的通信格式。在Modbus RTU 方式下,信息帧之间由时长至少为3.5个字 符时间的空闲间隔分隔开,如果两个字符之间的空闲时间间隔超过了3.5个字符时间,依规定就认为一笔资料已经接收完毕,新的 一笔资料传输开始。

### **2.** 地址码

地址码为每次通讯传送的信息帧的第一个数据(8位)。Modbus 寻址空间有 256 个不同地址, 地址 1~247 为合法地址, 地址 0 为广播地址, 地址 248~255 保留为特殊地址。

本机地址可通过 Modbus RTU 软件进行设置,初始默认地址为 1。建议在一个链路链接设备不超过 32 个。

#### **3.** 功能码

功能码是每次通讯传送的信息帧中的第二数据帧,Modbus 通讯规约定义功能码为 0~127(01H~7FH)。详见相关 Modbus 标 准。如下以 Modbus Poll 软件通讯示意,产品支持 03H/06H 功能码,具体寄存器地址参照: **6.** 寄存器地址表。

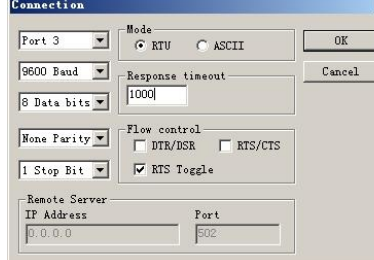

#### **03H** 本机利用其中的读寄存器的功能码 **03H**

示例: 用 03 功能码来读取测量值。如右图所示。 从机地址:1 功能码:03 读取寄存器起始地址:40002 读取寄存器长度:3 扫描周期:200 ms 通讯代码举例:  $PC \rightarrow SLAVE: 01 03 00 01 00 03 54 0B$  $SLAVE \rightarrow PC : 01 03 06 01 06 02 62 00 00 08 C2$ 

#### **06H** 本机利用其中的写寄存器的功能码 **06H**

示例:恢复出厂设定值。如右图所示。 从机地址:5 功能码:06 写寄存器地址:40016 写寄存器数值:21845 通讯代码举例:  $PC \rightarrow SLAVE: 05 06 00 0F 55 55 47 22$  $SLAVE \rightarrow PC : 05 06 00 0F 55 55 47 22$ 

### **4.** 广播模式写入数据

用广播模式写入数据,可以把数据用广播的模式写入所有连接在网络的从机。 广播模式写数据的从机地址:0。例如:用广播模式改从机地址,可以在不确 定从机地址的情况下设定新的从机地址。注意:由于此方式将修改所有联网从 机的地址为同一地址,因此在多台从机联网情况下不要使用。如右图所示,用 广播模式把从机地址更改为 3。 从机地址:0

功能码:06 写寄存器地址:40014 写寄存器数值:3

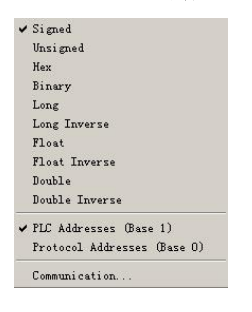

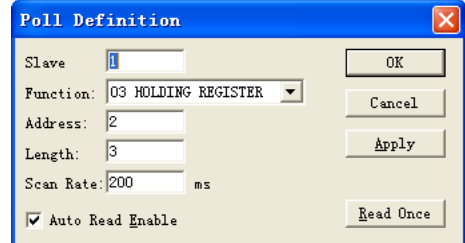

**CRC Check** 

16 bits

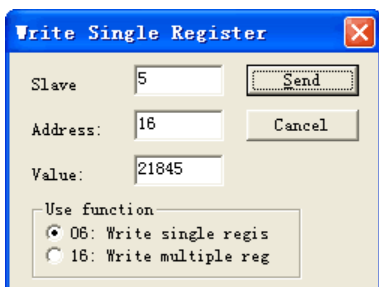

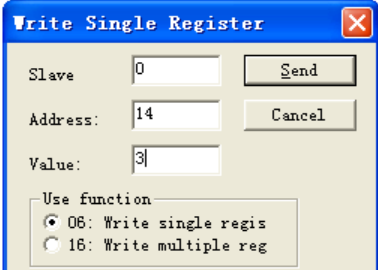

 $\overline{\mathbf{x}}$ 

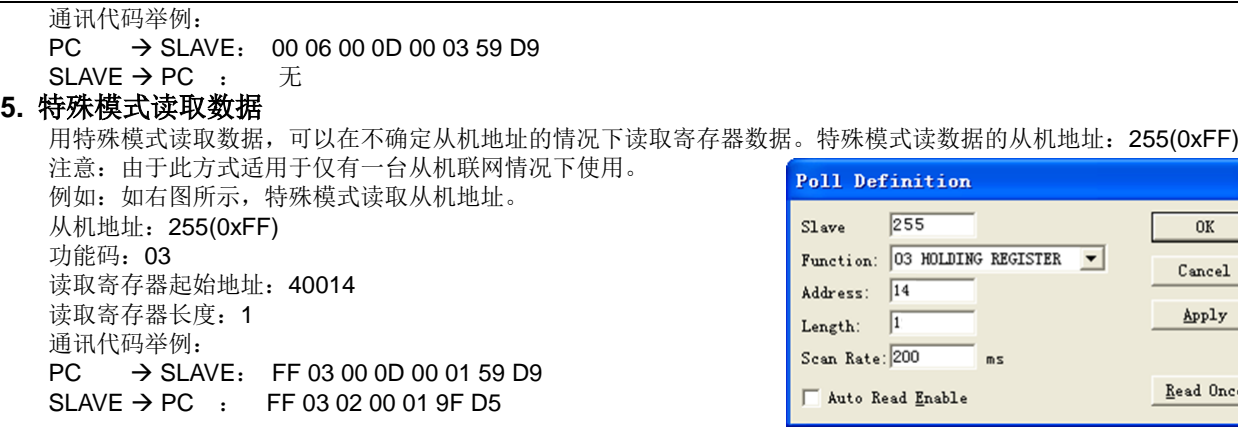

### **6.** 寄存器地址表

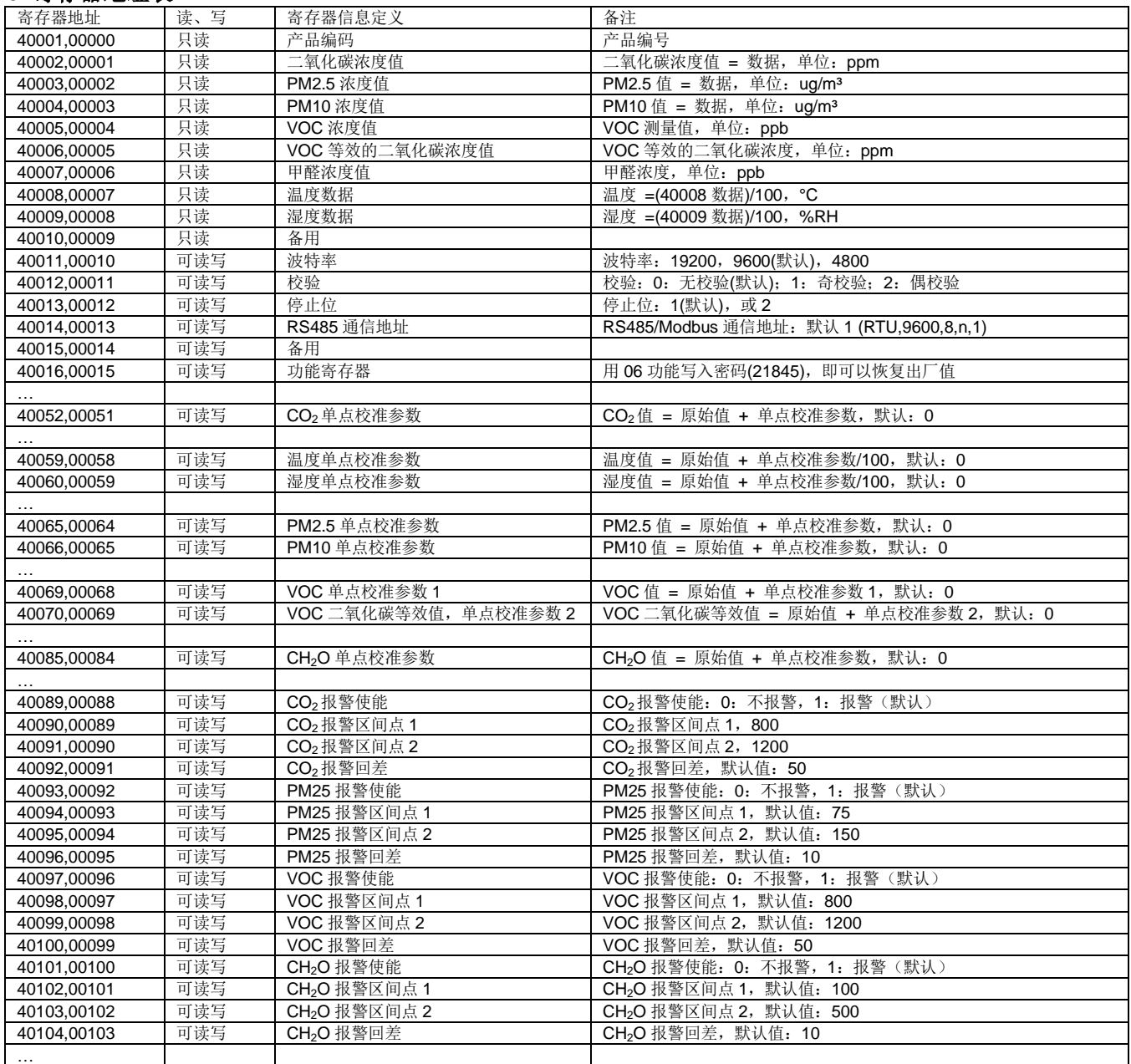

注: 1.40001 是 PLC ADDRESS (BASE 1), 00000 是 PROTOCOL ADDRESS (BASE 0)。

2. 功能寄存器 40016 使用说明: 使用 06 功能代码写密码(21845)到寄存器 40016, 可以返回出厂设置。

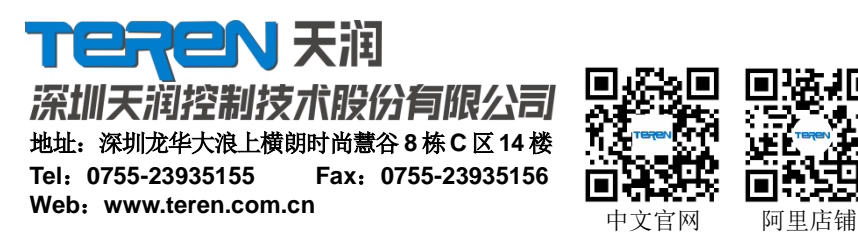

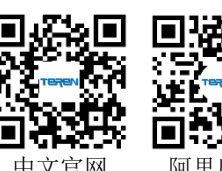

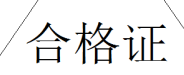

检验员: QC PASS 01 出厂日期: 本产品检验合格, 准予出厂 深圳天润控制技术股份有限公司

4